# Query Languages

This material was prepared by Diana Inkpen, University of Ottawa, 2005, updated 2021. Some of these slides were originally prepared by Raymond Mooney, University of Texas Austin.

# Boolean Queries

- Keywords combined with Boolean operators:
	- OR: (*e<sup>1</sup>* OR *e<sup>2</sup>* )
	- AND: (*e<sup>1</sup>* AND *e<sup>2</sup>* )
	- BUT: (*e<sup>1</sup>* BUT *e<sup>2</sup>* ) Satisfy *e<sup>1</sup>* but **not** *e<sup>2</sup>*
- Negation only allowed using BUT to allow efficient use of inverted index by filtering another efficiently retrievable set.
- Naïve users have trouble with Boolean logic.

# Boolean Retrieval with Inverted Indices

- Primitive keyword: Retrieve containing documents using the inverted index.
- OR: Recursively retrieve  $e_1$  and  $e_2$  and take union of results.
- AND: Recursively retrieve  $e_1$  and  $e_2$  and take intersection of results.
- BUT: Recursively retrieve  $e_1$  and  $e_2$  and take set difference of results.

# "Natural Language" Queries

- Full text queries as arbitrary strings.
- Typically just treated as a bag-of-words for a vector-space model.
- Typically processed using standard vectorspace retrieval methods.

# Phrasal Queries

- Retrieve documents with a specific phrase (ordered list of contiguous words) – "information theory"
- May allow intervening stop words and/or stemming.
	- "buy camera" matches: "buy a camera" "buying the cameras" etc.

# Phrasal Retrieval with Inverted Indices

- Must have an inverted index that also stores *positions* of each keyword in a document.
- Retrieve documents and positions for each individual word, intersect documents, and then finally check for ordered contiguity of keyword positions.
- Best to start contiguity check with the least common word in the phrase.

#### Phrasal Search

Find set of documents *D* in which all keywords  $(k_1...k_m)$  in phrase occur (using AND query processing).

Intitialize empty set, *R*, of retrieved documents.

For each document, *d*, in *D*:

Get array,  $P_i$ , of positions of occurrences for each  $k_i$  in  $d$ 

Find shortest array  $P_s$  of the  $P_i$ 's

For each position *p* of keyword  $k_s$  in  $P_s$ 

For each keyword *k<sup>i</sup>* except *k<sup>s</sup>*

Use binary search to find a position  $(p - s + i)$  in the array  $P_i$ 

If correct position for every keyword found, add *d* to *R*

Return *R*

# Proximity Queries

- List of words with specific maximal distance constraints between terms.
- Example: "dogs" and "race" within 4 words match "…dogs will begin the race…"
- May also perform stemming and/or not count stop words.

# Proximity Retrieval with Inverted Index

- Use approach similar to phrasal search to find documents in which all keywords are found in a context that satisfies the proximity constraints.
- During binary search for positions of remaining keywords, find closest position of  $k_i$  to  $p$  and check that it is within maximum allowed distance.

# Pattern Matching

- Allow queries that match strings rather than word tokens.
- Requires more sophisticated data structures and algorithms than inverted indices to retrieve efficiently.

### Simple Patterns

- Prefixes: Pattern that matches start of word.
	- "anti" matches "antiquity", "antibody", etc.
- Suffixes: Pattern that matches end of word:
	- "ix" matches "fix", "matrix", etc.
- Substrings: Pattern that matches arbitrary subsequence of characters.
	- "rapt" matches "enrapture", "velociraptor" etc.
- Ranges: Pair of strings that matches any word lexicographically (alphabetically) between them.

– "tin" to "tix" matches "tip", "tire", "title", etc.

# Allowing Errors

- What if query or document contains typos or misspellings?
- Judge similarity of words (or arbitrary strings) using:
	- Edit distance (Levenstein distance)
	- Longest Common Subsequence (LCS)
- Allow proximity search with bound on string similarity.

# Edit (Levenstein) Distance

- Minimum number of character *deletions*, *additions,* or *replacements* needed to make two strings equivalent.
	- "misspell" to "mispell" is distance 1
	- "misspell" to "mistell" is distance 2
	- "misspell" to "misspelling" is distance 3
- Can be computed efficiently using *dynamic programming* in O(*mn*) time where *m* and *n* are the lengths of the two strings being compared.

# Longest Common Subsequence (LCS)

- Length of the longest subsequence of characters shared by two strings.
- A *subsequence* of a string is obtained by deleting zero or more characters.
- Examples:
	- "misspell" to "mispell" is 7
	- "misspelled" to "misinterpretted" is 7 "mis...p...e...ed"

# Regular Expressions

- Language for composing complex patterns from simpler ones.
	- An individual character is a regex.
	- $-$  Union: If  $e_1$  and  $e_2$  are regexes, then  $(e_1 / e_2)$  is a regex that matches whatever either  $e_1$  or  $e_2$  matches.
	- $-$  Concatenation: If  $e_1$  and  $e_2$  are regexes, then  $e_1$   $e_2$  is a regex that matches a string that consists of a substring that matches  $e_1$  immediately followed by a substring that matches  $e_2$
	- Repetition (Kleene closure): If  $e_i$  is a regex, then  $e_i^*$  is a regex that matches a sequence of zero or more strings that match *e1*

# Regular Expression Examples

- (u|e)nabl(e|ing) matches
	- unable
	- unabling
	- enable
	- enabling
- (un|en)\*able matches
	- able
	- unable
	- unenable
	- enununenable

# Enhanced Regex's (Perl)

- Special terms for common sets of characters, such as alphabetic or numeric or general "wildcard".
- Special repetition operator  $(+)$  for 1 or more occurrences.
- Special optional operator (?) for 0 or 1 occurrences.
- Special repetition operator for specific range of number of occurrences: {min,max}.
	- $A\{1,5\}$  One to five A's.
	- $A\{5\}$  Five or more A's
	- $A\{5\}$  Exactly five A's

# Perl Regex's

- Character classes:
	- $-\wedge w$  (word char) Any alpha-numeric (not:  $\wedge W$ )
	- $-\langle d \rangle$  (digit char) Any digit (not:  $\langle D \rangle$ )
	- $-\s$  (space char) Any whitespace (not:  $\langle S \rangle$ )
	- . (wildcard) Anything
- Anchor points:
	- $-\mathbf{b}$  (boundary) Word boundary
	- $-$  ^ Beginning of string
	- \$ End of string

# Perl Regex Examples

- U.S. phone number with optional area code:  $-\Delta\{b(\langle \overline{3}\}\rangle)\$ s?)?\d{3}-\d{4}\b
- Email address:
	- $-\langle \mathbf{b}\mathbf{S}+\mathbf{\omega}\mathbf{S}+\mathbf{\omega}\mathbf{S}\rangle$   $\langle \mathbf{c} \cdot \mathbf{c} \cdot \$

Note: Packages available to support Perl regex's in Java

# Structural Queries

- Assumes documents have structure that can be exploited in search.
- Structure could be:
	- Fixed set of fields, e.g. title, author, abstract, etc.
	- Hierarchical (recursive) tree structure:

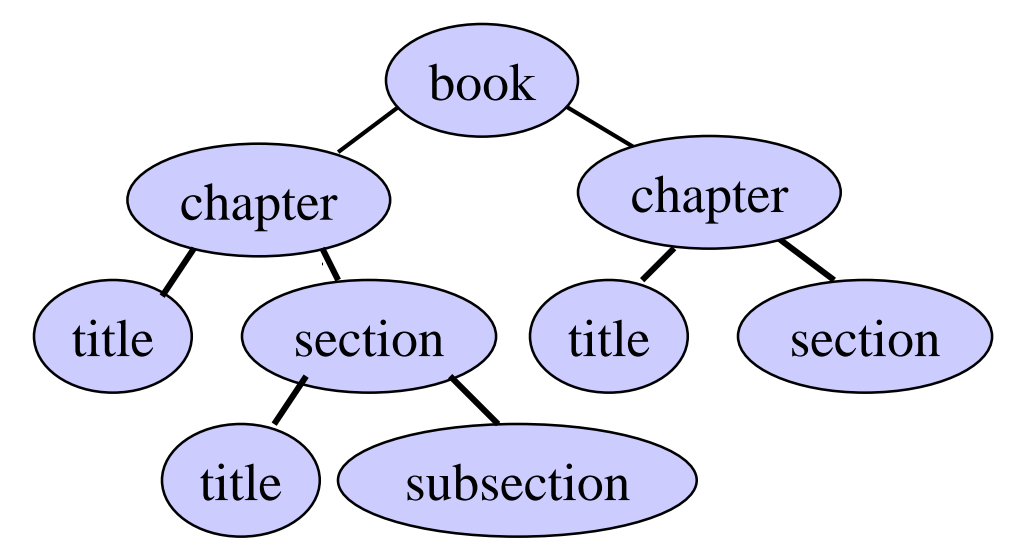

### Queries with Structure

- Allow queries for text appearing in specific fields:
	- "nuclear fusion" appearing in a chapter title
- SFQL: Relational database query language SQL enhanced with "full text" search.
	- Select abstract from journal.papers where author contains "Teller" and title contains "nuclear fusion" and date  $< 1/1/1950$

# Query Operations

Relevance Feedback & Query Expansion

# Relevance Feedback

- After initial retrieval results are presented, allow the user to provide feedback on the relevance of one or more of the retrieved documents.
- Use this feedback information to reformulate the query.
- Produce new results based on reformulated query.
- Allows more interactive, multi-pass process.

#### Relevance Feedback Architecture

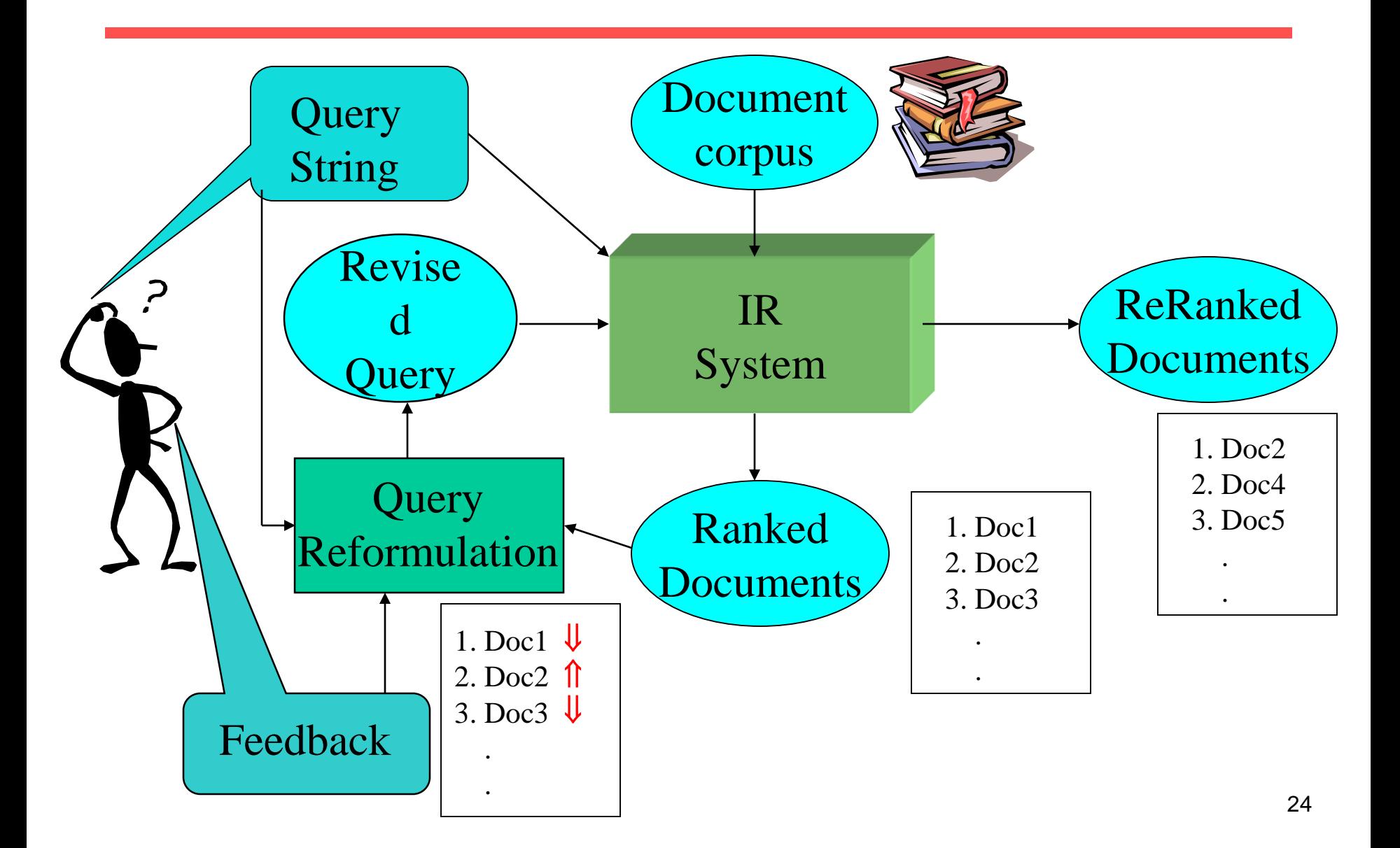

# Query Reformulation

- Revise query to account for feedback:
	- Query Expansion: Add new terms to query from relevant documents.
	- Term Reweighting: Increase weight of terms in relevant documents and decrease weight of terms in irrelevant documents.
- Several algorithms for query reformulation.

# Query Reformulation for VSR

- Change query vector using vector algebra.
- **Add** the vectors for the **relevant** documents to the query vector.
- **Subtract** the vectors for the **irrelevant** docs from the query vector.
- This adds both positive and negative weighted terms to the query, as well as reweighting the initial terms.

# Optimal Query

- Assume that the relevant set of documents *Cr* are known.
- Then the best query that ranks all and only the relevant queries at the top is:

$$
\vec{q}_{opt} = \frac{1}{|C_r|} \sum_{\forall \vec{d}_j \in C_r} \vec{d}_j - \frac{1}{N - |C_r|} \sum_{\forall \vec{d}_j \notin C_r} \vec{d}_j
$$

Where *N* is the total number of documents.

# Standard Rochio Method

• Since all relevant documents unknown, just use the **known** relevant  $(D_r)$  and irrelevant  $(D_n)$  sets of documents and include the initial query *q.*

$$
\vec{q}_m = \alpha \vec{q} + \frac{\beta}{|D_r|} \sum_{\forall \vec{d}_j \in D_r} \vec{d}_j - \frac{\gamma}{|D_n|} \sum_{\forall \vec{d}_j \in D_n} \vec{d}_j
$$

- $\alpha$ : Tunable weight for initial query.
- $\beta$ : Tunable weight for relevant documents.
- $\gamma$ : Tunable weight for irrelevant documents.

### Ide Regular Method

• Since more feedback should perhaps increase the degree of reformulation, do not normalize for amount of feedback:

$$
\vec{q}_m = \alpha \vec{q} + \beta \sum_{\forall \vec{d}_j \in D_r} \vec{d}_j - \gamma \sum_{\forall \vec{d}_j \in D_n} \vec{d}_j
$$

- $\alpha$ : Tunable weight for initial query.
- $\beta$ : Tunable weight for relevant documents.
- $\gamma$ : Tunable weight for irrelevant documents.

#### Ide "Dec Hi" Method

• Bias towards rejecting **just** the highest ranked of the irrelevant documents:

$$
\vec{q}_m = \alpha \vec{q} + \beta \sum_{\forall \vec{d}_j \in D_r} \vec{d}_j - \gamma \max_{non-relevant} (\vec{d}_j)
$$

- $\alpha$ : Tunable weight for initial query.
- $\beta$ : Tunable weight for relevant documents.
- : Tunable weight for irrelevant document.

# Comparison of Methods

- Overall, experimental results indicate no clear preference for any one of the specific methods.
- All methods generally improve retrieval performance (recall & precision) with feedback.
- Generally just let tunable constants equal 1.

## Evaluating Relevance Feedback

- By construction, reformulated query will rank explicitly-marked relevant documents higher and explicitly-marked irrelevant documents lower.
- Method should not get credit for improvement on *these* documents, since it was told their relevance.
- In machine learning, this error is called "testing on the training data."
- Evaluation should focus on generalizing to **other** un-rated documents.

### Fair Evaluation of Relevance Feedback

- Remove from the corpus any documents for which feedback was provided.
- Measure recall/precision performance on the remaining *residual collection*.
- Compared to complete corpus, specific recall/precision numbers may decrease since relevant documents were removed.
- However, **relative** performance on the residual collection provides fair data on the effectiveness of relevance feedback.

# Why is Feedback Not Widely Used

- Users sometimes reluctant to provide explicit feedback.
- Results in long queries that require more computation to retrieve, and search engines process lots of queries and allow little time for each one.
- Makes it harder to understand why a particular document was retrieved.

### Pseudo Feedback

- Use relevance feedback methods without explicit user input.
- Just **assume** the top *m* retrieved documents are relevant, and use them to reformulate the query.
- Allows for query expansion that includes terms that are correlated with the query terms.

#### Pseudo Feedback Architecture

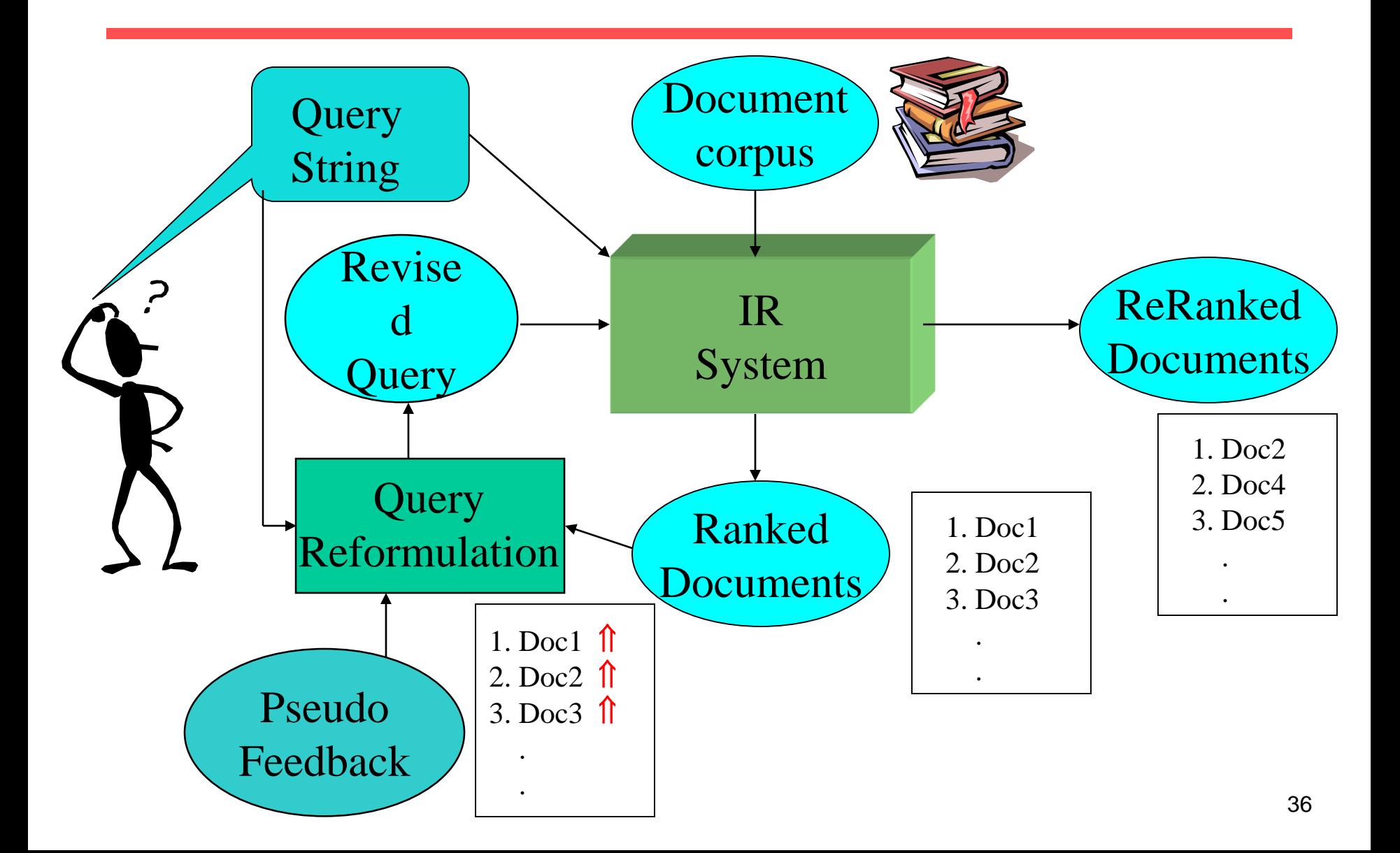

#### PseudoFeedback Results

- Found to improve performance on TREC competition ad-hoc retrieval task.
- Works even better if top documents must also satisfy additional boolean constraints in order to be used in feedback.

#### Thesaurus

- A thesaurus provides information on synonyms and semantically related words and phrases.
- Example:

```
physician 
  syn: ||croaker, doc, doctor, MD, 
medical, mediciner, medico, ||sawbones
  rel: medic, general practitioner, 
surgeon
```
### Thesaurus-based Query Expansion

- For each term, *t*, in a query, expand the query with synonyms and related words of *t* from the thesaurus.
- May weight added terms less than original query terms.
- Generally increases recall.
- May significantly decrease precision, particularly with ambiguous terms.
	- $-$  "interest rate"  $\rightarrow$  "interest rate fascinate evaluate"

# WordNet

- A more detailed database of semantic relationships between English words.
- Developed by famous cognitive psychologist George Miller and a team at Princeton University.
- About 152,059 English words.
- Nouns, adjectives, verbs, and adverbs grouped into about 115,424 synonym sets called *synsets*.

### WordNet Synset Relationships

- Antonym: front  $\rightarrow$  back
- Attribute: benevolence  $\rightarrow$  good (noun to adjective)
- Pertainym: alphabetical  $\rightarrow$  alphabet (adjective to noun)
- Similar: unquestioning  $\rightarrow$  absolute
- Cause:  $kill \rightarrow die$
- Entailment: breathe  $\rightarrow$  inhale
- Holonym: chapter  $\rightarrow$  text (part-of)
- Meronym: computer  $\rightarrow$  cpu (whole-of)
- Hyponym: tree  $\rightarrow$  plant (specialization)
- Hypernym: fruit  $\rightarrow$  apple (generalization)

# WordNet Query Expansion

- Add synonyms in the same synset.
- Add hyponyms to add specialized terms.
- Add hypernyms to generalize a query.
- Add other related terms to expand query.

# Statistical Thesaurus

- Existing human-developed thesauri are not easily available in all languages.
- Human thesauri are limited in the type and range of synonymy and semantic relations they represent.
- Semantically related terms can be discovered from statistical analysis of corpora.

# Automatic Global Analysis

- Determine term similarity through a precomputed statistical analysis of the complete corpus.
- Compute association matrices which quantify term correlations in terms of how frequently they co-occur.
- Expand queries with statistically most similar terms.

#### Association Matrix

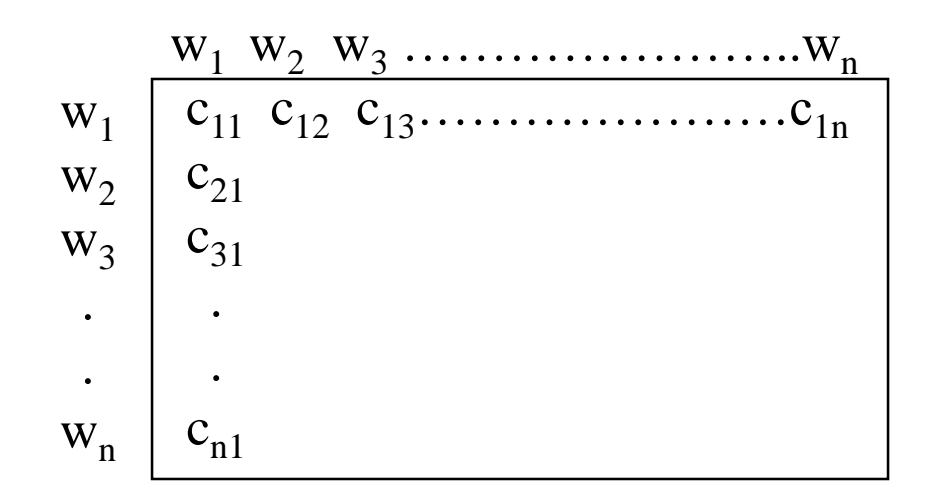

*cij*: Correlation factor between term *i* and term *j*

$$
c_{ij} = \sum_{d_k \in D} f_{ik} \times f_{jk}
$$

fik : Frequency of term *i* in document *k*

# Normalized Association Matrix

- Frequency based correlation factor favors more frequent terms.
- Normalize association scores:

$$
S_{ij} = \frac{C_{ij}}{C_{ii} + C_{jj} - C_{ij}}
$$

• Normalized score is 1 if two terms have the same frequency in all documents.

# Metric Correlation Matrix

- Association correlation does not account for the proximity of terms in documents, just cooccurrence frequencies within documents.
- Metric correlations account for term proximity.

$$
c_{ij} = \sum_{k_u \in V_i} \sum_{k_v \in V_j} \frac{1}{r(k_u, k_v)}
$$

*Vi* : Set of all occurrences of term *i* in any document. *r*( $k_u$ , $k_v$ ): Distance in words between word occurrences  $k_u$  and  $k_v$ ( $\infty$  if  $k_u$  and  $k_v$  are occurrences in different documents).

# Normalized Metric Correlation Matrix

• Normalize scores to account for term frequencies:

$$
S_{ij} = \frac{C_{ij}}{\left|V_i\right| \times \left|V_j\right|}
$$

# Query Expansion with Correlation Matrix

- For each term *i* in query, expand query with the *n* terms, *j*, with the highest value of *cij*  $(S_{ii})$ .
- This adds semantically related terms in the "neighborhood" of the query terms.

# Problems with Global Analysis

- Term ambiguity may introduce irrelevant statistically correlated terms.
	- $-$  "Apple computer"  $\rightarrow$  "Apple red fruit computer"
- Since terms are highly correlated anyway, expansion may not retrieve many additional documents.

# Automatic Local Analysis

- At query time, dynamically determine similar terms based on analysis of top-ranked retrieved documents.
- Base correlation analysis on only the "local" set of retrieved documents for a specific query.
- Avoids ambiguity by determining similar (correlated) terms only within relevant documents.
	- "Apple computer"  $\rightarrow$ 
		- "Apple computer Powerbook laptop"

# Global vs. Local Analysis

- Global analysis requires intensive term correlation computation only once at system development time.
- Local analysis requires intensive term correlation computation for every query at run time (although number of terms and documents is less than in global analysis).
- But local analysis gives better results.

### Global Analysis Refinements

• Only expand query with terms that are similar to *all* terms in the query.

$$
sim(k_i, Q) = \sum_{k_j \in Q} c_{ij}
$$

- "fruit" not added to "Apple computer" since it is far from "computer."
- "fruit" added to "apple pie" since "fruit" close to both "apple" and "pie."
- Use more sophisticated term weights (instead of just frequency) when computing term correlations.

# Query Expansion Conclusions

- Expansion of queries with related terms can improve performance, particularly recall.
- However, must select similar terms very carefully to avoid problems, such as loss of precision.